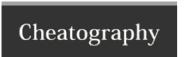

## Kibana 5 Discover Query Cheat Sheet by TR3 via cheatography.com/38372/cs/11969/

| Term Search : Boolean                                                 |                          |
|-----------------------------------------------------------------------|--------------------------|
| Single term                                                           | Field: Term              |
| Exclusive terms                                                       | Field: (Term1 OR Term2)  |
| Inclusive terms                                                       | Field: (Term1 AND Term2) |
| Removing terms                                                        | Field: (Term1 NOT Term2) |
| Operators sub for examples above : ( OR    - ) ( AND && + ) ( NOT ! ) |                          |

| Wildcards            |              |
|----------------------|--------------|
| Single char wild (?) | Field: Term? |
| Multi char wild (*)  | Field: Term* |
| Fuzzy chars wild (~) | Field: Term~ |

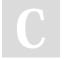

By **TR3** cheatography.com/tr3/

Not published yet. Last updated 31st May, 2017. Page 1 of 1. Sponsored by **Readability-Score.com**Measure your website readability!
https://readability-score.com